# AIRTI IRN™ MANUAL DO DIGIT III

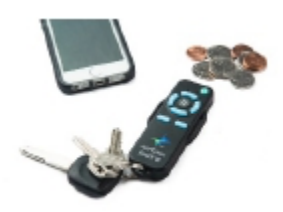

O AirTurn DIGIT III é um controle remoto Bluetooth multifuncional e recarregável com 8 botões. O DIGIT III funciona com a maioria dos tablets e computadores compatíveis

com Bluetooth 4.0, incluindo PC, Mac, dispositivos Android e Apple, incluindo o iPod, iPad 3 e posteriores e iPhone 4 e posteriores. O DIGIT III também pode ser totalmente personalizado usando um aplicativo para iOS ou Mac.

*Versão 1.3 do Manual*

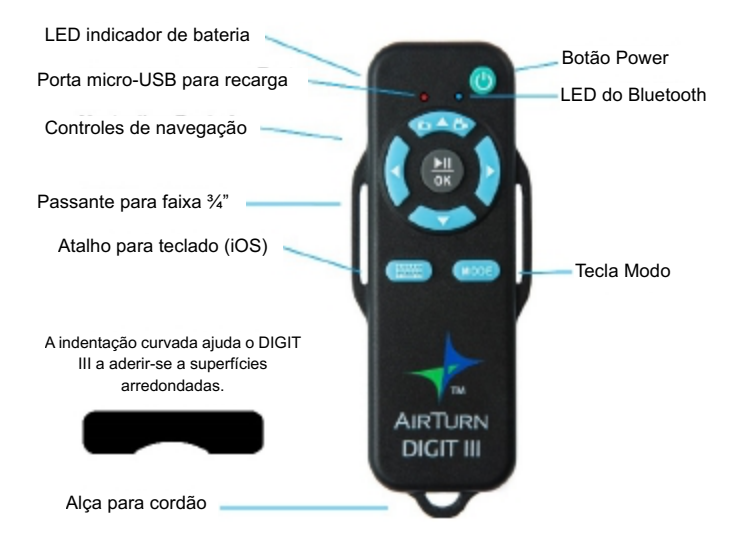

# **Ligar/desligar**

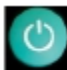

Para ligar o AirTurn DIGIT III, mantenha o botão Power verde pressionado durante 1-2 segundos ou até a luz vermelha acender brevemente e a luz indicadora azul começar a piscar.

Para desligar, mantenha o botão Power verde pressionado durante cerca de dois segundos. Ambos os indicadores LED piscarão antes de o DIGIT III se desligar. O DIGIT III se desligará após 2 a 3 minutos se não estiver emparelhado com um dispositivo Bluetooth.

O desligamento de um computador host também fará o DIGIT III se desligar após alguns minutos.

## **Emparelhamento e conexão**

O DIGIT III foi desenvolvido para sempre ser descoberto e aparecerá como um teclado com o nome de dispositivo mostrado no seguinte formato: **DIGIT3v1.3.0 ABCD**, em que v1.3.0 representa a versão, e ABCD representa os 4 últimos caracteres do endereço MAC do Bluetooth. Uma vez emparelhado, o DIGIT III automaticamente voltará a se conectar ao dispositivo host quando for ligado ou quando a conexão for perdida.

### Emparelhamento com dispositivos iOS

Para emparelhar o DIGIT III com um dispositivo iOS, como o iPad, iPod ou iPhone, execute a sequência a seguir:

Ajustes  $\rightarrow$  Bluetooth (ativar)  $\rightarrow$  DIGIT3-ABCD

Toque na seleção e emparelhe.

## **Redefinir o emparelhamento**

O emparelhamento deve ser redefinido sempre que houver troca de dispositivo.

Apague ou "esqueça" o emparelhamento do Bluetooth em seu tablet ou computador host. Com o DIGIT III ligado, mantenha o botão Power pressionado durante seis segundos. Após dois segundos, o DIGIT III parecerá se desligar. Continue pressionando o botão Power. Após seis segundos, ambos os LEDs piscarão três vezes. Após a terceira piscada, solte o botão Power. O dispositivo foi redefinido. Ligue o DIGIT III para emparelhá-lo novamente com o computador host desejado.

## **MODOS**

O DIGIT III tem 6 MODOS que definem até 6 sinais diferentes que são enviados quando é pressionado um botão. Muitos desses sinais são simplesmente caracteres de teclado.

Para alterar o MODO operacional, mantenha pressionado o botão MODO pelo número de vezes que o indicador LED piscar que corresponda ao número do MODO. Por exemplo, mantenha o botão MODO pressionado durante 4 piscadas para alterar para o MODO 4. Tanto o indicador LED vermelho quanto o azul piscará o número de vezes que representa o MODO selecionado.

O DIGIT III se lembrará do MODO configurado nos ciclos de inicialização.

A tabela a seguir mostra o MODO selecionado de acordo com o número de vezes que o LED vermelho pisca enquanto o botão MODO é pressionado:

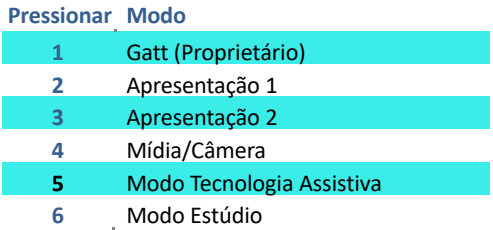

- 1. Modo Proprietário GATT. Use este modo Somente quando indicado pelo aplicativo que você estiver utilizando.
- 2. Apresentação 1 é mais utilizado com aplicativos como Powerpoint, Keynote e outros aplicativos populares de apresentação.
- 3. Apresentação 2 é utilizado com aplicativos de produtividade, como Word, Adobe etc. para Mac/PC.
- 4. O Modo Mídia/Câmera é utilizado com iTunes e outros players de áudio e multimídia que aceitem controle remoto. Também pode ser utilizado no acionamento remoto de câmeras e vídeos na maioria dos tablets. Para obter os melhores resultados, feche players de mídia quando estiver usando o Modo Câmera.
- 5. O Modo Tecnologia Assistiva é utilizado com aplicativos específicos que usam as teclas Espaço e Enter para navegação.
- 6. O Modo Estúdio é utilizado para navegação com aplicativos DAW que aceitem controle por teclado. As teclas específicas devem ser configuradas no aplicativo DAW.

A tabela a seguir mostra os caracteres enviados para cada modo.

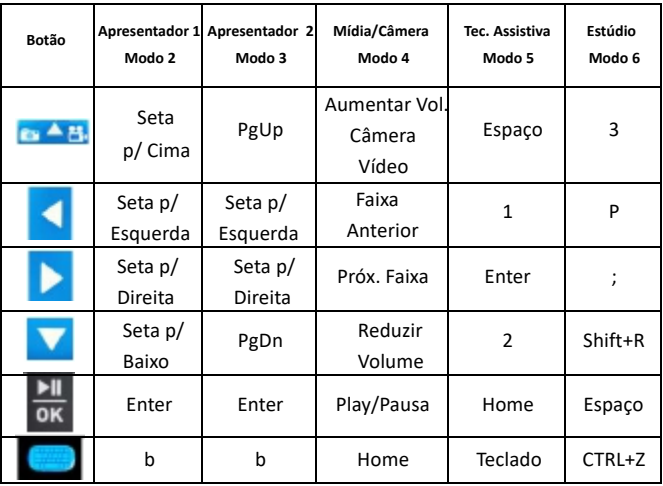

9

## Ativar o teclado virtual no **iOS**

O DIGIT III funciona como um teclado para o iOS nos Modos de 2 a 6. A tecla de teclado ativa/desativa o teclado em aplicativos iOS que exigem o teclado virtual no Modo 5. Pressione o botão de teclado quando houver uma caixa de texto ativa para entrada. Um pressionamento breve do botão Power também ativa o teclado em todos os outros Modos 2-6.

#### **Recarregar a bateria**

Para recarregar a bateria, insira o cabo de carregamento na porta micro-USB e conecte a outra extremidade em qualquer fonte USB. Você também pode usar qualquer fonte de alimentação de carregamento micro-USB. Não é recomendável carregar em um notebook ou computador com configuração de repouso.

# **Indicadores** LED

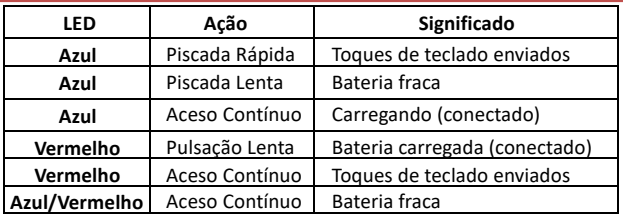

# **AirTurn Manager**

O AirTurn Manager foi criado para personalizar o seu AirTurn DIGIT III. Você pode mudar muitos recursos e códigos no seu DIGIT III. Faça o download na App Store para Mac ou iOS.

# **Garantia**

A AirTurn, Inc. ("AirTurn"), garante ao primeiro consumidor comprador que o transmissor e receptor AirTurn DIGIT III (o "Produto"), quando transportado em sua embalagem original, estará livre de defeitos de fabricação e materiais defeituosos, e concorda que, a seu critério, reparará ou substituirá o Produto defeituoso ou parte dele por um equivalente novo ou recondicionado, sem custo de peças ou de serviço para o comprador, pelo período de um ano a partir da data da compra.

Esta garantia não se aplica a qualquer item estético do Produto nem a qualquer parte externa do Produto que tenha sido danificada ou desfigurada, submetida a mau uso, serviço ou manipulação anormal, ou que tenha sido alterada ou modificada em seu design ou construção, nem se aplica às baterias que possam ser fornecidas.

A fim de fazer valer os direitos nos termos desta garantia limitada, o comprador deverá solicitar um número de RMA por e-mail ou telefone seguindo as instruções na página de suporte em www.airturn.com/support. O comprador deverá devolver o produto à sua custa. O produto reparado ou substituído será devolvido à custa da AirTurn.

A garantia limitada aqui descrita é complementar a quaisquer garantias implícitas que possam ser concedidas por lei aos compradores.

TODAS AS GARANTIAS IMPLÍCITAS, INCLUINDO AS GARANTIAS DE COMERCIALIZAÇÃO E ADEQUAÇÃO PARA USO, ESTÃO LIMITADAS A UM ANO A CONTAR DA DATA DA COMPRA. Alguns estados não permitem limitações na duração de uma garantia implícita, portanto a limitação acima pode não se aplicar a você.

As garantias aqui descritas deverão ser as únicas e exclusivas garantias concedidas pela AirTurn e serão a única e exclusiva solução disponível para o comprador. A correção de defeitos, na maneira e durante o período aqui descritos, constituirá o pleno cumprimento de todas as obrigações e responsabilidades da AirTurn para com o comprador em relação ao Produto, e constituirá a plena satisfação de todas as reivindicações, sejam baseadas em contrato, negligência, responsabilidade estrita ou outra. Em nenhum caso a AirTurn será considerada responsável por quaisquer danos ou defeitos no Produto que tiverem sido causados por reparos ou tentativas de reparo realizadas por alguém que não seja um representante autorizado, e a AirTurn não será de qualquer forma responsabilizada por quaisquer danos econômicos ou a bens, incidentais ou consequenciais. Alguns estados não permitem a exclusão de danos incidentais ou consequenciais; portanto, a exclusão acima pode não se aplicar a você.

ESTA GARANTIA CONFERE-LHE DIREITOS LEGAIS ESPECÍFICOS. VOCÊ TAMBÉM PODE TER OUTROS DIREITOS, QUE VARIAM DE ESTADO PARA ESTADO.

# **Informações de radiofrequência**

Bluetooth 4.0

Baixa energia

Alcance aproximado:

Após um obstáculo: 50 pés (15 m); dois obstáculos: 35 pés (10,6 m); três obstáculos: 20 pés (6 m)

Este dispositivo está em conformidade com a Capítulo 15 das Normas da FCC.

O funcionamento do aparelho está sujeito às seguintes duas condições:

(1) este dispositivo não pode causar interferências nocivas, e

(2) este dispositivo deve aceitar quaisquer interferências, incluindo interferências que possam causar funcionamento indesejado.

CUIDADO: alterações ou modificações que não tenham sido expressamente autorizadas pela entidade responsável pela conformidade do equipamento podem retirar do usuário a autorização para utilizá-lo.

OBSERVAÇÃO: este equipamento foi testado e considerado em conformidade com os limites de dispositivos digitais Classe B, de acordo com o Capítulo 15 das Normas da FCC. Esses limites foram definidos para proporcionar proteção razoável contra interferências prejudiciais em instalações residenciais. Este equipamento gera, utiliza e pode irradiar energia de radiofrequência e, caso não seja instalado e utilizado de acordo com as instruções, pode provocar interferências prejudiciais às comunicações via rádio.

No entanto, não há garantia de que tais interferências não possam ocorrer em uma instalação específica. Se este equipamento causar interferência prejudicial à recepção de rádio ou televisão, a qual pode ser determinada ligando-se e desligando-se o equipamento, o usuário poderá tentar corrigir a interferência através de uma ou mais das seguintes medidas:

--Reorientar ou reposicionar a antena receptora.

--Aumentar a distância que separa o equipamento do receptor.

--Ligar o equipamento em uma tomada que tenha um circuito diferente daquele em que o receptor está ligado.

--Consultar o revendedor ou solicitar ajuda a um técnico experiente de rádio/televisão.

Capítulo 15, Subcapítulo B da FCC: 2008 Classe B

Os componentes eletrônicos e a construção cumprem as normas RoHS da UE. A embalagem é reciclável.

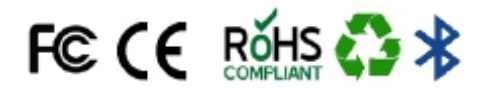

## **Advertências**

- Não molhe o DIGIT III nem o coloque sob luz solar direta por períodos prolongados.
- Não abra a unidade, pois não há peças no interior que possam ser reparadas pelo usuário.
- Contém bateria de polímeros de íon. Descarte-a de acordo com a legislação local.

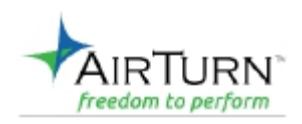

Boulder, CO 80301 www.airturn.com support@airturn.com 888-247-1223

iPhone, iPod, iOS, iPad™ são marcas registradas da Apple, Inc. Android é uma marca registrada da Google, Inc. AirTurn e seus respectivos logotipos são marcas registradas da AirTurn, Inc.

*Versão 1.3 do Manual*